МЕЖГОСУДАРСТВЕННОЕ ОБРАЗОВАТЕЛЬНОЕ УЧРЕЖДЕНИЕ ВЫСШЕГО ОБРАЗОВАНИЯ «БЕЛОРУССКО-РОССИЙСКИЙ УНИВЕРСИТЕТ»

Кафедра «Технология машиностроения»

# **МЕТРОЛОГИЯ, СТАНДАРТИЗАЦИЯ И СЕРТИФИКАЦИЯ**

*Методические рекомендации к курсовому проектированию для студентов направлений подготовки 23.03.02* **«***Наземные транспортно-технологические комплексы***»** *и 15.03.06* **«***Мехатроника и робототехника***»** *очной формы обучения*

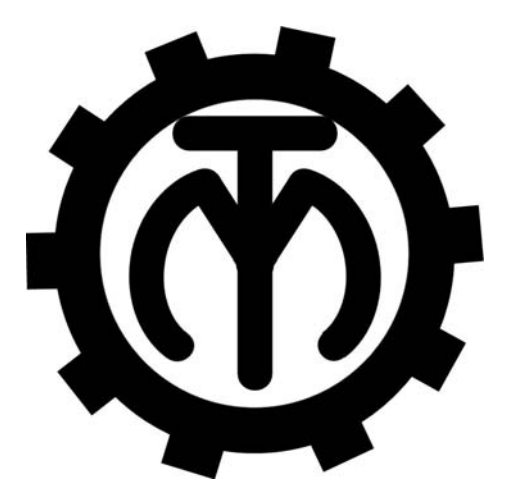

Могилев 2022

#### Рекомендовано к изданию учебно-методическим отделом Белорусско-Российского университета

Одобрено кафедрой «Технология машиностроения» «24» января 2022 г., протокол № 7

Составитель канд. техн. наук, доц. Е. Н. Антонова

Рецензент канд. техн. наук, доц. А. П. Прудников

Методические рекомендации предназначены для выполнения курсовой работы по дисциплине «Метрология, стандартизация и сертификация», рассмотрены тематика, объем и содержание курсовой работы, приведены примеры расчета задач и оформления графической части работы.

Учебно-методическое издание

#### МЕТРОЛОГИЯ, СТАНДАРТИЗАЦИЯ И СЕРТИФИКАЦИЯ

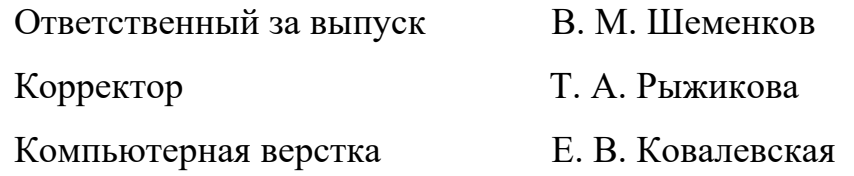

Подписано в печать. . . . . . . . . . . . . . Формат 60×84/16. Бумага офсетная. Гарнитура Таймс. Печать трафаретная. Усл. печ. л. . Уч.-изд. л. . . Тираж 36 экз. Заказ №

> Издатель и полиграфическое исполнение: Межгосударственное образовательное учреждение высшего образования «Белорусско-Российский университет». Свидетельство о государственной регистрации издателя, изготовителя, распространителя печатных изданий № 1/156 от 07.03.2019. Пр-т Мира, 43, 212022, г. Могилев.

> > © Белорусско-Российский университет, 2022

# **Содержание**

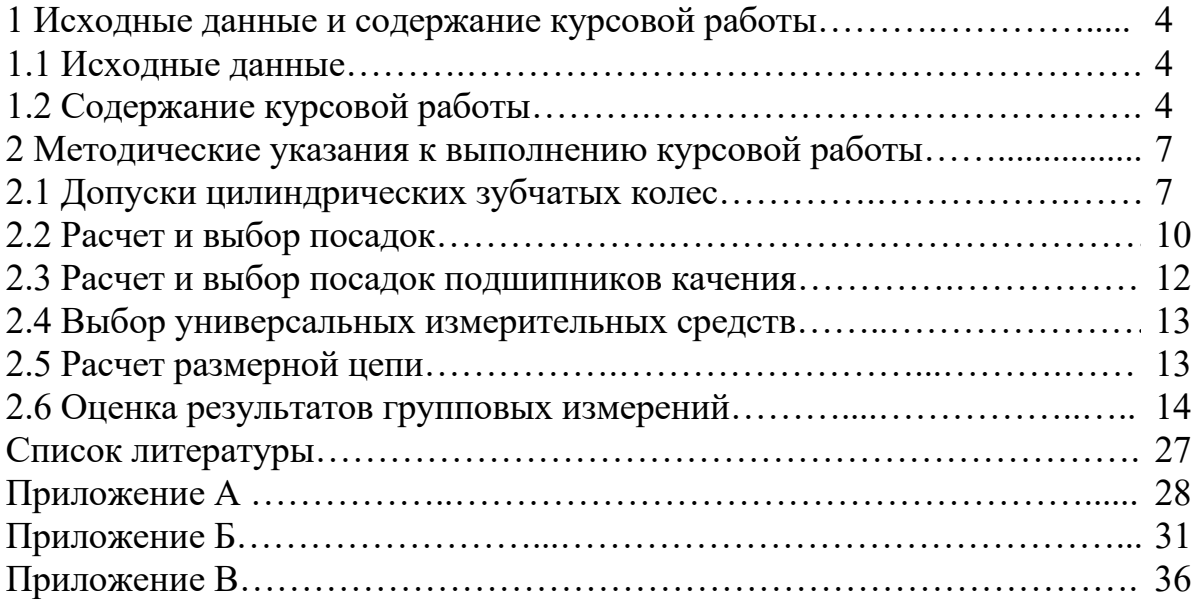

## **1 Исходные данные и содержание курсовой работы**

#### *1.1 Исходные данные*

Основной задачей при выполнении курсовой работы является закрепление знаний, полученных студентами в процессе изучения курса «Метрология, стандартизация и сертификация», развитие навыков в применении теоретических знаний для решения практических задач по расчету и нормированию точности узлов машин, их деталей, умение пользоваться справочной литературой.

Студент выполняет курсовую работу по заданию, выданному преподавателем.

#### *1.2 Содержание курсовой работы*

Курсовая работа состоит из расчетно-пояснительной записки и графической части.

Пояснительная записка печатается на принтерных устройствах ЭВМ на листах формата А4, высота шрифта 14 pt в соответствии с ГОСТ 2.105–95.

Первым листом пояснительной записки является лист с основной надписью, определяющий содержание записки, выполненной по форме ГОСТ 2.104–68. Все последующие листы выполняются с основной надписью 2а того же ГОСТа. В графу 2 основной надписи записывается код (обозначение) документа, например КР.191.051352.00 ПЗ (КР – курсовая работа, 191 – номер группы, 191352 – шифр, 00 – номер по порядку листа графической части, ПЗ – пояснительная записка).

Слово «Содержание» записывается в виде заголовка (симметрично тексту) с прописной буквы. Наименования, включенные в содержание, записывают строчными буквами, начиная с прописной буквы с абзаца 15 мм.

Расстояние от рамки до границ текста в начале и в конце строки – не менее 3 мм.

Расстояние от верхней или нижней строки текста до верхней или нижней рамки должно быть не менее 10 мм.

Текст записки разделяют на разделы и подразделы. Разделы должны иметь порядковые номера в пределах всей записки, обозначенные арабскими цифрами без точки и записанные с абзацевого отступа. Подразделы должны иметь нумерацию в пределах каждого раздела. Номер подраздела состоит из номера раздела и подраздела разделенных точкой. В конце номера подраздела точка не ставится (например, раздел 1, подраздел 1.1).

Разделы и подразделы должны иметь заголовки. Заголовки следует писать с прописной буквы без точки в конце, не подчеркивая. Переносы слов в заголовках не допускаются. Если заголовок состоит из двух предложений, их разделяют точкой.

Расстояние между заголовком и текстом должно быть равно 15 мм. Расстояние между заголовками раздела и подраздела составляет 8 мм или 1 межстрочный интервал. Ширина строк – 8 мм.

Пояснения символов и числовых коэффициентов, входящих в формулу, должны быть приведены непосредственно под формулой. Пояснение каждого символа следует давать с новой строки в той последовательности, в которой символы приведены в формуле. Первая строка пояснения должна начинаться со слова «где» без двоеточия после него. Слово «где» пишется с абзаца 15 мм.

*Пример* – Верхнее предельное отклонение *ES* рассчитывается по формуле

$$
ES = D_{\text{max}} - D,
$$

где *D*max – наибольший предельный размер детали, мм; *D* – номинальный размер детали, мм.

Иллюстрации должны быть выполнены в соответствии с требованиями стандартов ЕСКД. Иллюстрации следует нумеровать арабскими цифрами сквозной нумерацией. Допускается нумеровать иллюстрации в пределах раздела. В этом случае номер иллюстрации состоит из номера раздела и порядкового номера иллюстрации, разделенных точкой.

Иллюстрации, при необходимости, могут иметь наименование и пояснительные данные (подрисуночный текст). Слово «Рисунок» и наименование помещают после ссылки и располагают следующим образом:

Рисунок 1 – Схема размерной цепи.

Цифровой материал, как правило, оформляют в виде таблицы в соответствии с таблицей 1.1.

Таблица 1.1 – Допуски и допускаемые погрешности измерений деталей

В миллиметрах

![](_page_4_Picture_146.jpeg)

Таблицы слева и справа, снизу и сверху ограничивают линиями. Линии формата не могут служить линиями таблицы. Таблицы следует нумеровать арабскими цифрами сквозной нумерацией. Допускается нумеровать таблицы в пределах раздела.

Высота строк таблицы должна быть не менее 8 мм.

Таблицу в зависимости от ее размера помещают под текстом, в котором впервые дана ссылка на нее или на следующей странице.

Допускается помещать таблицу вдоль длинной стороны документа на отдельной странице.

Если строки или графы таблицы выходят за формат страницы, ее делят на части, помещая одну часть под другой или рядом, при этом в каждой части таблицы повторяют ее головку и боковик. При делении таблицы на части допускается ее головку или боковик заменять соответственно номером граф и строк. При этом нумеруют арабскими цифрами графы и (или) строки правой части таблицы.

Если в конце страницы таблица прерывается и ее продолжение будет на следующей странице, в правой части таблицы нижнюю горизонтальную линию, ограничивающую таблицу, не проводят.

Графу «Номер по порядку» в таблицу включать не допускается.

Слово «Таблица» указывают один раз слева над первой частью таблицы, над другими частями пишут «Продолжение таблицы» с указанием номера таблицы в соответствии с рисунком 1. Слово «Таблица» в тексте пишется без сокращений.

Если все показатели в графах таблицы выражены в одной и той же единице физической величины, то ее обозначение необходимо помещать над таблицей справа, а при делении таблицы на части – над каждой ее частью в соответствии с таблицей 1.

Последним листом должен быть лист «Список литературы», содержащий перечень литературы, используемой при выполнении курсовой работы.

Расчетная часть ПЗ должна включать следующие разделы:

1) один вопрос по стандартизации (по указанию консультанта);

2) расчет и нормирование точности зубчатой (червячной) передачи;

3) расчет и нормирование точности гладких цилиндрических соединений, включающих расчет и выбор посадок: для соединений, образованных переходными посадками, и для соединений подшипникового узла (объект расчета назначает консультант);

4) выбор универсальных измерительных средств (объект измерения назначает консультант);

5) расчет допусков, входящих в размерные цепи (исходное звено указывает консультант);

6) оценка результатов групповых измерений.

Текст и расчеты ПЗ должны быть достаточным образом иллюстрированы схемами и таблицами. Объем ПЗ не должен превышать 25 листов формата А4.

В графической части курсовой работы необходимо выполнить (по согласованию с консультантом):

1) рабочий чертеж зубчатого (червячного) колеса (формат А3 или А4);

2) чертеж поперечного разреза шпоночного соединения (вал – шпонка – колесо) с указанием выбранных посадок по заданному типу шпоночного соединения (нормальное, плотное или свободное), поперечный разрез вала и колеса с указанием точности размеров шпоночного паза и требованиями к взаимному расположению сторон паза. Схемы полей допусков двух-трех посадок, выбранных при расчете (формат А4);

3) эскизы подшипникового узла и его деталей: вала, распорной втулки, корпуса, крышки с указанием технических требований к посадочным поверхностям соответствующих деталей, а также схемы расположения полей допусков выбранных посадок по наружному и внутреннему диаметру подшипника (формат А3);

Примеры оформления графической части работы приведены на рисунках В.1–В.4.

## **2 Методические указания к выполнению курсовой работы**

#### *2.1 Допуски цилиндрических зубчатых колес*

#### *2.1.1 Исходные данные.*

Из индивидуального задания выписать исходные данные зубчатой передачи: числа зубьев зубчатых колес  $K_{\tau}$  и  $Z_2$ , окружную скорость  $V$ , модуль  $m$ .

Рассчитать геометрические параметры зубчатой передачи:

– делительный диаметр колеса  $Z_1$ 

$$
d_1 = m Z_1; \tag{2.1}
$$

– делительный диаметр колеса  $Z_2$ 

$$
d_2 = m Z_2; \tag{2.2}
$$

– межосевое расстояние

$$
a_w = \frac{m(Z_1 + Z_2)}{2};
$$
\n(2.3)

– ширину зубчатого венца ориентировочно можно принять

$$
\mathbf{B}=(8...10)m;
$$

– диаметр посадочного отверстия зубчатого колеса (номинальный диаметр для расчета посадок с зазором или натягом) ориентировочно можно принять равным

$$
D \approx \frac{mZ_1}{3}.\tag{2.4}
$$

Полученное значение диаметра округлить до нормального линейного размера, взятого по ГОСТ 6636–69 «Нормальные линейные размеры».

#### *2.1.2 Назначение степеней точности зубчатой передачи.*

Степень точности проектируемой зубчатой передачи в большинстве случаев устанавливается в зависимости от окружной скорости.

Для показателей, определяющих нормы кинематической точности, плавности и полноты контакта, могут назначаться как одинаковые, так и различные

степени точности, т. е. допускается их комбинирование. В курсовой работе обязательным является комбинирование степеней точности. При этом, согласно рекомендациям ГОСТ 1643–81, степень точности по норме плавности может быть на две степени выше или на одну степень грубее степени точности по кинематической точности. Степень точности полноты контакта не может быть назначена грубее степени точности по норме плавности, хотя для цилиндрических зубчатых передач допускается степень на одну грубее.

Для средних и высокоскоростных передач степень точности по норме плавности целесообразно назначать более высокой, чем по кинематической точности.

В зависимости от окружной скорости зубчатые передачи делятся на:

– тихоходные, работающие при скоростях *V =* 0,5...3 м/с;

– среднескоростные – при скоростях свыше 3 м/с до 15 м/с;

– быстроходные – при скоростях свыше 15 м/с.

Учитывая изложенное выше, назначить по таблице 2.1 степень точности по норме плавности и, используя принцип комбинирования, установить степени точности, определяющие кинематическую точность и полноту контакта.

![](_page_7_Picture_183.jpeg)

![](_page_7_Picture_184.jpeg)

По этой же таблице определить точность посадочного отверстия, шероховатость поверхности отверстия и рабочих поверхностей зубьев.

#### *2.1.3 Выбор вида сопряжения по боковому зазору.*

Гарантированный боковой зазор – это зазор между нерабочими профилями зубьев, который необходим для размещения смазки и для компенсации изменения размеров деталей передачи от температурных деформаций.

Величину гарантированного бокового зазора для цилиндрической передачи ориентировочно можно определить следующим образом:

$$
j_{n \min \text{ } \text{pace}} = V + a_w (\alpha_1 \Delta t_1 - \alpha_1 \Delta t_2) 2 \sin \alpha, \tag{2.5}
$$

где *V* – толщина слоя смазочного материала между поверхностями зубьев,  $V = 0.01$   $m - \mu$ ля тихоходных передач,  $V = 0.02$   $m - \mu$ ля среднескоростных передач.

Второе слагаемое равно нулю из-за отсутствия температурных деформаций (температура сборки и работы передачи примерно одинаковы).

По найденному значению  $j_{n,\text{min,back}}$  и межосевому расстоянию  $a_w$  ГОСТ 1643-81 выбирают вид сопряжения по боковому зазору.

По указанному стандарту предусмотрено шесть видов сопряжений по боковому зазору А, В, С, D, E, Н. Из них выбирается тот, для которого выполняется VCЛОВИ $e$   $j_{n,\min,\text{rad}} \geq j_{n,\min,\text{vacy}}$ .

2.1.4 Назначение комплексов показателей для контроля зубчатого колеса.

Для контроля зубчатого колеса  $Z_1$  назначить комплексы в соответствии с ГОСТ1643-81 и рекомендациями, изложенными в таблице 2.2, обеспечивающими:

- кинематическую точность;

- плавность передачи;
- полноту контакта зубьев;
- гарантированный боковой зазор.

Таблица 2.2 - Комплексы показателей для контроля зубчатых колес

![](_page_8_Picture_68.jpeg)

Для обеспечения оптимального варианта выбора комплексов необходимо руководствоваться рекомендациями [1].

Выписать из ГОСТ 1643-81 допуски на выбранные показатели.

Используя справочную литературу [10], выбрать приборы для контроля показателей точности зубчатого колеса.

Выбранные показатели, допуски на них, наименования и модели приборов свести в таблицу 2.3.

![](_page_9_Picture_262.jpeg)

![](_page_9_Picture_263.jpeg)

Рассчитать длину общей нормали по формуле

$$
W = m \cdot W_1,\tag{2.6}
$$

где  $W_1$  – длина общей нормали для зубчатого колеса с  $m = 1$  мм.

Значения *W*<sup>1</sup> взять из таблиц справочника [4]. По ГОСТ 1643–81 выбрать предельные отклонения на длину общей нормали.

В соответствии с рекомендациями, изложенными в [1], определить допуски диаметра наружного цилиндра, радиального биения наружного цилиндра, торцового биения базового торца.

#### *2.1.5 Оформление рабочего чертежа зубчатого колеса.*

Рекомендации по оформлению рабочего чертежа зубчатого колеса приведены в [2] и ГОСТ 2.403–75.

Рабочий чертеж выполняется на листе формата A3 или А4 (см. рисунок В.1), форма колеса принимается из сборочного чертежа задания.

#### *2.2 Расчет и выбор посадок*

*Расчет и выбор посадок разъемных неподвижных соединений с дополнительным креплением.* 

Расчет разъемных соединений, образованных переходными посадками, производится исходя из условий:

– обеспечение высокой точности центрирования зубчатого колеса на валу;

– обеспечение легкой сборки и разборки соединения.

Сочетать высокую точность центрирования с относительной легкостью сборки и разборки соединения можно только при небольших натягах или

Хорошее центрирование зубчатого колеса на валу необходимо для обеспечения высокой кинематической точности передачи, ограничения динамических нагрузок и т. д. Известно, что наличие зазора в сопряжении за счет одностороннего смещения вала в отверстии вызывает появление радиального биения зубчатого венца колеса, определяющего кинематическую точность.

В этом случае наибольший допустимый зазор, обеспечивающий первое условие, может быть определен по формуле

$$
S_{\max} \le \frac{F_r}{K_{\tau}} \tag{2.7}
$$

где  $F_r$  – допуск радиального биения зубчатого (червячного) венца;

 $K_{\tau}$  – коэффициент запаса точности,  $K_{\tau}$  = 2...5.

зазорах в нем.

Легкость сборки и разборки соединения определяется наибольшим предельным натягом, величина которого рассчитывается по формуле

$$
N_{\max} = S_{\max} \frac{3 - Z}{3 + Z},
$$
\n(2.8)

где  $Z$  – аргумент ( $Z = \overline{X}/S$ ), отвечающий функции Лапласа  $\Phi_0(Z) = P_0 - 0.5$ [4, приложение 11];

 $P_{\scriptscriptstyle{\Delta}}$  – вероятность получения зазора в соединении, выбирается в зависимости от преобладания требований к одному из условий, предъявляемых к соединению.

По рассчитанным  $S_{\text{max}}$  и  $N_{\text{max}}$  из ГОСТ 25347-82 выбирается переходная посадка, предельные значения  $S_{\text{max}}$  и  $N_{\text{max}}$  которой не превышали бы расчетных.

Для обеспечения неподвижности зубчатых колес с валами обычно применяют призматические шпонки. Работоспособность шпоночных соединений определяется в основном точностью посадок по ширине шпонки (паза) b.

В этом случае ГОСТ 23360-78 предусматривает посадки, образующие нормальное, плотное и свободное соединение шпонок с пазами вала и втулки в системе основного вала. Для нормального соединения установлены поля допусков ширины шпонки *b* для паза на валу  $N9$  и для паза во втулке  $J_s$ 9; для плотного соединения одинаковые поля допускав для обоих пазов Р9; для свободного соединения на валу  $H9$  и во втулке  $D10$ . Шпонка как основной вал имеет поле допуска h9. Предельные отклонения указанных полей допусков соответствуют ГОСТ 25347-82.

Пример выполнения шпоночного соединения и схем полей допусков выбранных посадок представлен на рисунке В.2. Название чертежа в основной надписи «Соединение шпоночное».

#### *2.3 Расчет и выбор посадок подшипников качения*

#### *Расчет посадок подшипников качения.*

Номинальный диаметр соединения внутреннего кольца с валом назначить конструктивно на 5…10 мм меньше диаметра отверстия зубчатого колеса, рассчитанного в п. 2.1.1. По ГОСТ 8338–75, учитывая этот диаметр, выбрать радиальный шарикоподшипник и выписать его номинальные размеры *D*, *d*, *В*, *r*.

Остальные исходные данные принимаются из задания, выданного преподавателем.

По условиям работы подшипника в узле устанавливается вид нагружения наружного и внутреннего колец подшипника. Внутреннее кольцо подшипника является циркуляционно нагруженным, наружное кольцо подшипника испытывает местное нагружение.

Кольца подшипников, имеющих циркуляционное нагружение, как правило, сопрягаются по посадкам с натягом.

В работе посадки для циркуляционно нагруженного кольца подшипника выбираются по интенсивности радиальной нагрузки или по минимальному натягу. Второй метод, применяется в том случае, если расчет по интенсивности радиальной нагрузки не позволяет выбрать посадку с натягом. Методика расчета посадок по обоим методам приведена в [3]. Посадка по второму методу выбирается при соблюдении условий

$$
N_{\min\,\text{расч.}} \leq N_{\min\,\text{табл.}}
$$

Алгоритм расчета посадки по второму методу приведен в таблице Б.1.

Посадка кольца, испытывающего местное нагружение при установке в неподвижный корпус (корпус применять разъемный), выбирается, как правило, с зазором [3].

Выписать предельные отклонения размеров посадочных поверхностей вала, отверстия корпуса (ГОСТ 25347–82), внутреннего и наружного колец подшипника (ГОСТ 520–89). В зависимости от заданного класса точности и размеров подшипника установить параметры шероховатости, допуски круглости, профиля продольного сечения и торцового биения заплечиков посадочных поверхностей вала и отверстия в корпусе под подшипник по ГОСТ 3325–85.

Графическая часть выполняется на листе формата А3 или А4, где вычерчиваются схемы расположения полей допусков сопрягаемых деталей: внутреннего кольца с валом, наружного кольца с отверстием в корпусе. На этих схемах показываются  $S_{\text{max}}$ ,  $S_{\text{min}}$ ,  $N_{\text{max}}$ ,  $N_{\text{min}}$  и их численные значения, обозначение полей допусков. На этом же листе вычертить эскизы части вала и корпуса, сопрягаемые с подшипником, обозначить шероховатость, допуски размеров, формы и расположения поверхностей. Пример оформления этого листа приведен на рисунке В.3.

Название чертежа в основной надписи «Соединение подшипниковое». Выбранные посадки обозначаются на сборочном чертеже редуктора.

#### *2.4 Выбор универсальных измерительных средств*

Выбор универсальных измерительных средств выполняется для отверстия и вала оптимальной посадки, полученной в результате выполнения задания 2.

Выбор средств измерения заключается в сравнении их предельной (наибольшей возможной) погрешности измерения  $\Delta$  с допускаемой погрешностью  $\delta$ , регламентированной ГОСТ 8.051-81, т. е. предельная погрешность измерений не должна превышать допускаемую погрешность

$$
\pm \Delta < \delta .
$$

Под допускаемой погрешностью измерения  $\delta$  понимается наибольшее значение погрешности, при которой полученный в результате измерения размер может быть признан действительным. В соответствии с ГОСТ 8.051–82 допускаемая погрешность измерения составляет от 20 % до 35 % допуска на измеряемый размер. В таблице А. 4 приведены значения допусков и допускаемых погрешностей измерения.

Выбор технических средств измерения производится по их техническим характеристикам, где, наряду с основными параметрами, указаны их предельные погрешности измерений. Результаты выбора оформляют в виде таблицы 2.4.

Характеристики технических средств измерения содержатся в [2].

![](_page_12_Picture_212.jpeg)

Таблица 2.4 Универсальные средства измерения

#### *2.5 Расчет размерной цепи*

Расчет размерной цепи может выполняться по трем методам согласно полученному заданию: методом максимума-минимума, теоретиковероятностным и методом регулирования.

*2.5.1 Расчет размерной цепи методом максимума-минимума.* 

По исходному звену *А* размерной цепи, представленной на чертеже узла, определить допуски всех составляющих звеньев. Исходные данные взять из выданного задания.

Номинальные размеры звеньев определяются по чертежу при соблюдении условия

$$
A_{\rm A} = \sum_{i=1}^m A_{\rm ye.} - \sum_{i=1}^n A_{\rm yM.},
$$

где *m* – число увеличивающих звеньев цепи;

 *n* – число уменьшающих звеньев цепи.

Размеры подшипников принимаются по соответствующим стандартам, а допуски на них определяются по ГОСТ 520–89 в зависимости от заданного класса точности подшипника (использовать подшипники классов точности 0 или 6).

Алгоритм расчета размерной цепи методом максимума-минимума приведен в таблице Б.2.

*2.5.2 Расчет размерной цепи теоретико-вероятностным методом.* 

По исходному звену *А* размерной цепи, представленной на чертеже заданного узла, определить допуски всех составляющих звеньев. Алгоритм расчета размерной цепи теоретико-вероятностным методом приведен в таблице Б.3.

*2.5.3 Расчет размерной цепи методом регулирования.* 

По исходному звену *А* размерной цепи, представленной на чертеже заданного узла, определить допуски всех составляющих звеньев, рассчитать необходимое количество прокладок для обеспечения заданной точности замыкающего звена. Алгоритм расчета размерной цепи методом регулирования приведен в таблице Б.4.

Таблица стандартных допусков и примеры расчетов по всем методам приведены в [1, 2].

В графическую часть задания входит сборочный чертеж редуктора. На сборочном чертеже проставляются размеры составляющих звеньев с рассчитанными предельными отклонениями, посадками зубчатого колеса с валом (задача 2), подшипника с валом и корпусом (задача 3). Пример оформления этого листа приведен на рисунке В.4.

### *2.6 Оценка результатов групповых измерений*

*2.6.1 Анализ результатов измерений контролируемого параметра на наличие грубых ошибок.* 

Оценка результатов групповых измерений выполняется по различным критериям в зависимости от количества измерений.

Проверяемая гипотеза состоит в утверждении, что результат измерений *xi* не содержит грубой погрешности, а является одним из значений случайной величины. Обычно проверяют наибольшее и наименьшее значения результатов измерений. Для проверки гипотез используются следующие критерии.

1 Если число измерений  $n \leq 10$ , то используется критерий Шовине. В этом случае грубой ошибкой (промахом) считается результат  $X_i$ , если разность  $|\bar{X}-X_i|$  превышает значения  $\sigma_x$ , определяемые в зависимости от числа измерений:

> $|\bar{X} - X_i| > 1,6\sigma_x$  при  $n = 3$ ;  $|\bar{X} - X_{i}| > 1,7\sigma_{x}$  при  $n = 6$ ;  $|\bar{X} - X_i| > 1.9\sigma_x$  при  $n = 8$ ;  $|\bar{X} - X_i| > 2.0 \sigma_x$  при  $n = 10$ ,

где  $\sigma_x$  – среднеквадратическое отклонение (СКО), при  $n \leq 20$  определяемое по формуле

$$
\sigma_x = \sqrt{\frac{1}{n-1} \sum_{i=1}^{n} (X_i - \bar{X})^2},
$$
\n(2.9)

где  $n-$ число измерений.

2 Критерий Романовского, или критерий оценки аномальности результатов измерений при неизвестном СКО, используемый при числе измерений  $10 \le n \le 20$ . При этом вычисляют отношение

$$
\beta = \left| \frac{\overline{X} - X_i}{\sigma_x} \right|,\tag{2.10}
$$

где  $X_i$  – *i*-е значение результатов измерений;

 $\overline{X}$  – среднее арифметическое значение результатов измерений;

 $\sigma_x$  - среднеквадратическое отклонение.

Среднее арифметическое значение результатов измерений

$$
\bar{X} = \frac{1}{n} \sum_{i=1}^{n} X_i \,. \tag{2.11}
$$

Полученное значение  $\beta$  сравнивают с табличным  $\beta_{\text{r}}$  (таблица 2.5) при выбранном уровне значимости  $q$ . Уровень значимости - это вероятность отвергнуть верную гипотезу при статической проверке гипотезы. При обработке результатов обычно принимается уровень значимости  $q$  в пределах  $0.05...0.1$ .

| Уровень      | Число измерений |      |      |      |      |      |      |      |      |  |
|--------------|-----------------|------|------|------|------|------|------|------|------|--|
| значимости д |                 |      |      |      |      |      |      | 10   |      |  |
| 0,100        | ,15             | 1,42 | 1,60 | 1,73 | 1,83 | 1,91 | 1,98 | 2,03 | 2,09 |  |
| 0,075        | ,15             | .,44 | 1,64 | 1,77 | 1,88 | .,96 | 2,04 | 2,10 | 2,14 |  |
| 0,050        | .15             | .46  | 1,67 | .82  | .94  | 2,03 | 2,12 | 2,18 | 2,23 |  |
| 0,025        | ,15             | .48  | 72   | .,89 | 2,02 | 2,13 | 2,21 | 2,29 | 2,36 |  |

Таблица 2.5 – Предельные значения коэффициента  $\beta_{\text{t}}$ 

Продолжение таблицы 2.5

![](_page_15_Picture_58.jpeg)

3 Критерий 30 - наиболее распространенный. Он используется, когда количество измерений  $n \ge 20...50$ . В этом случае считается, что результат, полученный с вероятностью  $P = 0.003$ , маловероятен и его можно квалифицировать как промах, т. е. сомнительный результат  $X_i$  должен быть исключен из измерений, если

$$
|\overline{X} - X_i| > 3\sigma_x.
$$

Пример 1. При измерении отверстия Ø20H13<sup>(+0,33)</sup> получены следующие результаты: 20,32; 20,18; 20,26; 20,21; 20,28; 20,42 мм. Необходимо проверить, является ли размер 20,42 мм промахом.

#### Решение

Поскольку число измерений  $n = 6$ , применяется критерий Шовине.

Среднее арифметическое значение результатов измерений рассчитываем по формуле  $(2.11)$ :

$$
\overline{X} = \frac{20,32 + 20,18 + 20,26 + 20,21 + 20,28 + 20,42}{6} = 20,28.
$$

По формуле (2.9) найдем СКО:

$$
\sigma_x = \sqrt{\frac{0.04^2 + (-0.1)^2 + (-0.02)^2 + (-0.07)^2 + (-0.14)^2}{6-1}} = 0.14.
$$
  

$$
|\overline{X} - X_i| = |20.28 - 20.42| = 0.14 < 11.7 \sigma_x.
$$

Это значит, что хотя результат и выходит за заданный предельно допустимый размер, его нельзя считать промахом. Поэтому деталь следует забраковать.

**Пример 2.** При измерении вала  $\varnothing$ 40h12<sub>(-0.25)</sub> получены следующие результаты в миллиметрах (таблица 2.6).

Таблина 2.6

![](_page_16_Picture_79.jpeg)

![](_page_16_Picture_80.jpeg)

Поскольку результат измерения 39,72 выходит за пределы наименьшего предельного размера, и деталь может быть забракована, следует определить, не является ли этот размер промахом.

#### Решение

Поскольку число измерений превышает 20, применяется критерий 30. После обработки результатов измерений по формулам (2.11) и (2.9) получаем

$$
\overline{X}
$$
 = 39,91 mm;  $\sigma_x$  = 0,12,

тогда  $3\sigma_x = 3 \cdot 0, 12 = 0, 36.$ 

$$
|\overline{X} - X_i| = |39.91 - 39.72| = 0.19 < 0.36.
$$

Следовательно, результат измерения 39,72 мм не может быть признан промахом и деталь должна быть забракована.

Пример 3. При измерении сопротивления резистора получена упорядоченная выборка пяти значений: 180; 182; 183; 184; 196 Ом. Необходимо оценить результат измерения 196 Ом при заданном уровне значимости ошибки  $q = 0.05$ по критерию Романовского.

Решение

Рассчитываем среднее арифметическое результатов измерений и СКО

по формулам (2.11) и (2.9):  $\overline{X}$  =185,0 Ом;  $\sigma_x$  = 6,3 Ом.

Определяем отношение  $\beta$  для крайнего значения ряда измерений:

$$
\beta_{s} = \left| \frac{X_{s} - \overline{X}}{\sigma_{x}} \right| = \left| \frac{196 - 185}{6,3} \right| = 1,75.
$$

При  $q = 0.005$  и  $n = 5$  по таблице 6 определяем значение  $\beta_{\tau} = 1.67$ . Так как  $\beta_{5} = 1,75, \beta_{T} = 1,67$  и 1,75 > 1,67, то результат 196 Ом считаем промахом и исключаем из выборки.

Пример 4. Проверить результаты 18 измерений сопротивления резистора, представленные в таблице 8 на наличие грубых погрешностей.

Таблица 2.7 Результаты измерений

![](_page_17_Picture_99.jpeg)

Продолжение таблицы 2.7

![](_page_17_Picture_100.jpeg)

Решение

Упорядочим результаты измерений по возрастанию и введем их нумерацию, оформим в виде таблицы 2.8.

Таблица 2.8 - Упорядоченные результаты измерений

![](_page_17_Picture_101.jpeg)

Продолжение таблицы 2.8

![](_page_17_Picture_102.jpeg)

Проверяем, не относятся ли минимальное значение  $R_1$  и максимальное  $R_{18}$ к грубым погрешностям. Для этого вычисляем среднее арифметическое и СКО результатов измерений:  $\overline{X}$  = 8,486 Ом;  $\sigma_x$  = 0,106 Ом.

Определяем отношение  $\beta$  для крайних значений ряда измерений  $\beta_1$  и  $\beta_{18}$ .

$$
\beta_1 = \left| \frac{X_1 - \overline{X}}{\sigma_x} \right| = \left| \frac{8,283 - 8,486}{0,106} \right| = 1,903;
$$
  

$$
\beta_{18} = \left| \frac{X_{18} - \overline{X}}{\sigma_x} \right| = \left| \frac{8,669 - 8,486}{0,106} \right| = 1,721
$$

Задаемся уровнем значимости ошибки  $q = 0,1$ . При  $n = 18$  табличное значение  $\beta_{\rm r} = 2.34$ . Так как  $\beta_{\rm r} = 1.903$ ,  $\beta_{\rm r} = 2.34$ , 1.903 < 2.34 и  $\beta_{\rm 10} = 1.712$ ,  $\beta_{\rm r} = 2.34$ , 1.712 < 2.34, то результаты измерений  $R_1$  и  $R_{18}$  не являются грубыми ошибками (промахами), следовательно, все остальные результаты измерений также не являются промахами.

#### 2.6.2 Оценка случайных погрешностей при проведении измерений.

Среднее значение  $\overline{X}$  измеряемой величины  $X_i$  является случайной величиной и, следовательно, отличается от нее на некоторую абсолютную погрешность Д, которая для каждого измерения определяется разностью:

$$
\Delta_i = X_i - \overline{X}.\tag{2.12}
$$

В связи с этим практический интерес представляет определение доверительных границ погрешности результата измерений, или доверительного интервала, в котором с заданной доверительной вероятностью Р находится измеряемая величина.

Границы доверительного интервала определяются по условию

$$
X = \overline{X} \pm \overset{\circ}{\Delta},\tag{2.13}
$$

где  $\Delta$  - случайная погрешность измерений,

$$
\mathring{\Delta} = \frac{\sigma_x \cdot t_p}{\sqrt{n}},\tag{2.14}
$$

где tp - коэффициент, определяемый по таблице распределения Стьюдента (таблица А.1) при  $n \leq 30$  при заданной доверительной вероятности  $P$  и  $k = n - 1$ , называемым числом степеней свободы.

Результат измерений (границы доверительного интервала) в этом случае записывают как

$$
\overline{X} - \overset{\circ}{\Delta} \leq \overline{X} \leq \overline{X} + \overset{\circ}{\Delta}, \quad P = \dots
$$

Пример 5. При многократном измерении вала получены следующие результаты размера  $d$  в миллиметрах: 49,72; 49,74; 49,79; 49,80; 49,82. Определить доверительный интервал результатов измерений с доверительной вероятностью  $P = 0.95$ .

#### Решение

Определяем среднее арифметическое измеренных значений  $\overline{X}$  и  $\sigma_x$ :

$$
\overline{X}
$$
 = (49,72 + 49,74 + 49,79 + 49,80 + 49,82) / 5 = 49,78.

$$
\sigma_x = \sqrt{\frac{(-0.06)^2 + (-0.04)^2 + 0.01^2 + 0.02^2 + 0.04^2}{5 - 1}} = 0.04.
$$

При вероятности  $P = 0.95$  и числе степеней свободы  $k = 5 - 1 = 4$  коэффициент Стьюдента по таблице А.1  $t_p = t_{0.95} = 2.77$ .

$$
\overset{\circ}{\Delta} = \frac{2,77 \cdot 10,04}{\sqrt{5}} = 0,05.
$$

$$
49.78 - 0.05 \le \overline{X} \le 49.78 + 0.05.
$$

Результат измерения записываем в следующем виде:

$$
9.73 \le X \le 49.83, \quad P = 0.95.
$$

Это означает, что истинное значение измеряемого размера с вероятностью 0.95 находится в пределах от 49.73 до 49.83 мм при заданном числе измерений.

2.6.3 Определение требуемого минимального количества измерений. Минимальное количество измерений определяется по зависимости

$$
n_{\min} = \frac{v^2 \cdot t_p^2}{k^2},
$$
\n(2.15)

где  $v -$ коэффициент вариации;

 $t_n$  – коэффициент Стьюдента при заданной вероятности;

 $k$  – коэффициент, показывающий долю предельной ошибки от средней арифметической величины (показатель точности измерений).

Коэффициент вариации

$$
\upsilon = \frac{\sigma_x}{X}.\tag{2.16}
$$

2.6.4 Оценка достоверности групповых неравноточных измерений при операционном и приемочном контроле качества.

Неравноточными называются измерения одной и той же физической величины, выполняемые с различной точностью, в различных условиях, разными измерительными средствами.

Для оценки результатов неравноточных измерений рассчитывается весовая характеристика  $g_i$  каждой из серии равноточных наблюдений

$$
g_i = \frac{n_i}{\sigma_i^2},\tag{2.17}
$$

где  $n_i$  – объем *i*-й серии равноточных измерений;

 $\sigma_i$  – дисперсия *i*-й серии равноточных измерений.

Среднеквадратическое отклонение при  $n > 20$ :

$$
\sigma_{x} = \sqrt{\frac{1}{n} \sum_{i=1}^{n} (X_{i} - \overline{X})^{2}}.
$$
\n(2.18)

Наиболее вероятное значение величины неравноточного наблюдения определяется по формуле

$$
X_{\rm H} = \frac{\sum g_i \cdot \overline{X}}{\sum g_i},\tag{2.19}
$$

где  $\overline{X}$  – среднее арифметическое ряда равноточных наблюдений с результатами  $\overline{X}_1, \overline{X}_2, ... \overline{X}_m$ .

Результаты расчета по выше приведенным формулам оформляются в виде таблицы.

2.6.5 Проверка соответствия экспериментальных данных нормальному закону распределения.

При статической обработке результатов измерений особую роль играет проверка соответствия распределения случайных величин нормальному закону, которому чаще всего подчиняются результаты большинства случайных измерений, что необходимо для обоснованного выбора доверительных границ результатов измерений. В наибольшей степени этой цели соответствует критерий Пирсона  $\chi^2$ , который применяется при количестве измерений свыше 40.

Обычно принимается следующий порядок решения задачи.

1 Все результаты измерений анализируются и определяются границы диапазона разброса, т. е. минимальное  $X_i$  min и максимальное  $X_i$  max из всех измеренных значений. Затем рассчитывается зона разброса результатов (размах)  $R$ :

$$
R = X_i \text{ max} - X_i \text{ min.}
$$
 (2.20)

Далее весь диапазон распределяют на *r* интервалов равной длины. Длина интервала

$$
\Delta X = R / r, \tag{2.21}
$$

где  $r$  – число интервалов, выбирается в зависимости от числа измерений и исходя из соотношений: при  $n = 40...100$   $r = 7...9$ , а при  $n = 100...500$   $r = 8...12$ .

Определение границ  $r_i$  интервалов производится путем последовательного прибавления к минимальному результату измерения расчетной длины интервала:

$$
X_1 = X_{\min} + \Delta X;
$$
  $X_2 = X_1 + \Delta X;$   $X_n = X_{n-1} + \Delta X$  or  $\Delta X$ .

2 Определяют среднее значение каждого интервала  $X_{io}$ .

3 Для каждого интервала подсчитывают число измерений в интервале экспериментальные частоты ті, равные количеству результатов из всей выборки, лежащих в *і*-м интервале.

4 Определяют частость появления величин  $P_i$  в каждом интервале:

$$
P_i = m_i / n, \qquad (2.22)
$$

где  $n -$ общее количество измерений выборки.

5 Строят гистограмму распределения величины  $X_i$ , откладывая по оси абсцисс результаты наблюдений в виде интервалов  $\Delta X_i$  в порядке возрастания индекса *i*, а по оси ординат – оценку средней плотности распределения  $p_i$  случайной величины  $X_i$  в каждом интервале  $\Delta X_i$ , получая тем самым прямоугольник высотой *p*<sub>i</sub>.

Оценка средней плотности распределения  $p_i$  случайной величины  $X_i$ :

$$
p_i = P_i / \Delta X_i = m_i / n \cdot \Delta X_i. \tag{2.23}
$$

При построении гистограммы масштабы по осям рекомендуется принимать так, чтобы отношение ее высоты к основанию составляло 5:8.

6 Соединяя середины отрезков, получают полигон распределения, что дает возможность с большей долей вероятности подобрать соответствующую кривую распределения.

Предположение о соответствии распределения случайных величин нормальному закону должно быть подтверждено по критериям согласия. При количестве измерений свыше 40 применяется критерий согласия Пирсона  $\chi^2$ . При этом возможны два вида ошибок. Ошибка первого рода состоит в том, что в силу случайного характера результатов измерений отвергают верную гипотезу. Вероятность ошибки первого рода называют уровнем значимости а:

$$
q = 1 - \alpha,\tag{2.24}
$$

где  $\alpha$  – уровень доверительной вероятности, выбирается в пределах 0,05...0,10.

Принимая неверную гипотезу, совершают ошибку второго рода  $q_1$ , значение которой колеблется в пределах 0,95...0,9 соответственно. Физический смысл которой состоит в том, что принимают ошибочное решение о несоответствии распределения случайной величины  $X_i$  правильно выбранному теоретическому распределению.

Проверка гипотезы по критерию согласия Пирсона  $\gamma^2$ .

1 Определяют среднее арифметическое значений всех измерений  $\overline{X}$ .

2 Статистическое среднеквадратичное отклонение

$$
S_{x} = \sqrt{\frac{\sum (X_{io} - \overline{X})m_{i}}{n-1}} \tag{2.25}
$$

3 Нормированное отклонение от среднего арифметического  $z_i$  для каждого интервала:

$$
z_i = \frac{X_{io} - \overline{X}}{S_x}.
$$
\n(2.26)

4 По справочной таблице А.2 для каждого интервала определяется значение функции плотности вероятностей для нормального закона  $f(z_i)$ .

5 Плотность в серединах интервалов

$$
f^*(z_i) = \frac{f(z_i)}{S_x}.
$$
\n(2.27)

6 Теоретическая частота

$$
N_i = n \cdot \Delta X \cdot f^*(z_i). \tag{2.28}
$$

7 Интегральная функция  $\chi^2$  – распределение Пирсона или показатель разности частот для каждого интервала

$$
\chi_i^2 = \frac{(m_i - N_i)^2}{N_i}.
$$
\n(2.29)

8 Определяют суммарное значение интегральной функции  $\chi^2$ **BCCX** интервалов:

$$
\chi^2 = \sum_{i=1}^r {\chi_i}^2.
$$
 (2.30)

9 Определяют число степеней свободы:

$$
k = r - 3.\tag{2.31}
$$

где  $r$  - количество интервалов, с учетом того, что, если в интервале оказывается менее пяти измерений, его объединяют с соседним.

10 Задавая уровень значимости  $q$  (от 0,05 до 0,1) находят по таблице интегральной функции распределения  $\chi^2_{k,p}$  два граничных значения, причем первое определяется при  $P = q / 2$ , а второе при  $P = 1 - q / 2$ , т. е.  $\chi^2_{k; \frac{q}{2}}$  и  $\chi^2_{k; 1-\frac{q}{2}}$ (таблица А.3).

Если расчетное значение  $\chi^2$  оказывается в найденных пределах, то распределение результатов принимают нормальным.

Пример 6. При измерении плотности грунта было сделано 80 измерений (таблица 2.9), причем все они оказались лежащими в диапазоне 1,55...1,77, т. е. зона разброса результатов (размах) составляет

$$
R = 1{,}77 - 1{,}55 = 0{,}22 \text{ r/cm}^3.
$$

![](_page_23_Picture_85.jpeg)

![](_page_23_Picture_86.jpeg)

В этом случае весь диапазон целесообразно распределить на 10 интервалов равной длины  $\Delta X$ .

Длина интервала  $\Delta X = 0.22/10 = 0.022$  г/см<sup>3</sup>.

Определяем границы  $X_i$  интервалов путем последовательного прибавления к минимальному результату измерения расчетной длины интервала.

 $X_1 = 1{,}55 + 0{,}022 = 1{,}572$ ;  $X_2 = 1{,}572 + 0{,}022 = 1{,}594$ ;

 $X_3 = 1,594 + 0,022 = 1,616$ ;  $X_4 = 1,616 + 0,022 = 1,638$   $\text{m}$  T.  $\text{m}$ .

Границы интервалов заносим в таблицу 2.10, в которой проводятся дальнейшие расчеты среднего значения всех измерений  $\overline{X}$ , среднего значения каждого интервала  $X_{io}$ , частоты  $m_i$ , частости  $P_i$ , отклонения  $X_{io}$  от среднего значения всех измерений  $\overline{X}$  и оценки средней плотности распределения  $p_i$  случайной величины  $X_i$ .

![](_page_23_Picture_87.jpeg)

![](_page_23_Picture_88.jpeg)

Окончание таблицы 2.10

![](_page_24_Picture_48.jpeg)

По результатам расчетов строим гистограмму распределения величины  $X_i$ и полигон распределений (рисунок 2.1). Характер распределения не позволяет высказать предположение о нормальном законе распределения, однако эта гипотеза должна быть проверена по критерию Пирсона  $\chi^2$ .

![](_page_24_Figure_3.jpeg)

Рисунок 2.1 - Полигон и гистограмма результатов измерений

Для проверки по критерию Пирсона  $\chi^2$  анализируем группировку данных по числу измерений в интервале  $m_i$  по таблице 11. Если в интервале оказывается менее пяти измерений, его объединяем с соседним, т. е. 9 и 10-й интервалы.

Статистическое среднеквадратичное отклонение

$$
S_{x} = \sqrt{\frac{(1,561 - 1,66) \cdot 12 + (1,583 - 1,66) \cdot 8 + (1,605 - 1,66) \cdot 7 + \dots}{80 - 1}} = 0,0598
$$

Значение функции плотности вероятностей для нормального закона  $f(z_i)$ для каждого интервала выбираем по таблице А.2 в зависимости от z<sub>i</sub>.

![](_page_25_Picture_41.jpeg)

Таблица 2.11 - Расчет критерия Пирсона

Определяем число степеней свободы. Поскольку число наблюдений в десятом интервале меньше пяти, то 9 и 10-й интервалы объединены в один.

 $\Delta x = r - 3 - 1 = 10 - 4 = 6.$ 

Гипотеза о том, что опытное распределение значений можно считать нормальным, подтверждается, если соблюдается условие

$$
\chi^2_{k;\frac{q}{2}}<\chi^2<\chi^2_{k;1-\frac{q}{2}}.
$$

Задавая уровень значимости  $q = 0,1$  находим  $P_1$  и  $P_2$ :

$$
P_1 = q / 2 = 0, 1 / 2 = 0, 05;
$$
  

$$
P_2 = 1 - q / 2 = 1 - 0, 1 / 2 = 0, 95.
$$

По таблице А.3 интегральной функции распределения χ2 *<sup>k</sup>*<sup>p</sup>определяем два граничных значения при  $k = 6$ ,  $P_1 = 0.05$  и  $P_2 = 0.95$ , т. е.  $\chi^2_{6;0.05} = 1.635$ ; 2  $12.502$  $\chi^{2}_{6:0.95}$  = 12,592.

Из полученных значений делаем вывод, что гипотеза о совпадении отвергается, т. к. не соблюдается условие  $\chi^2_{k;\frac{q}{2}} < \chi^2 < \chi^2_{k}$  $\chi^2_{k, 1-\frac{q}{2}},$  т. е. расчетное значение  $\chi^2$  = 25,42 превышает верхнюю границу  $\chi^2$  $\chi^2_{k; 1-\frac{q}{2}} = 12,592; 25,42 > 12,592.$ 

#### **Список литературы**

1 Нормирование точности и технические измерения: методические рекомендации к курсовой работе для студентов специальности 1-36 01 01 «Технология машиностроения», 1-53 01 01 «Технология автоматизированного производства», 1-36 01 03 «Технологическое оборудование машиностроительного производства» / Сост. Е. Н. Антонова. – Могилев: Белорус.-Рос. ун-т, 2017. – 48 с.

2 **Палей, М. А.** Допуски и посадки: справочник в 2 ч. / М. А. Палей. – 8-е изд., перераб. и доп. – Санкт-Петербург: Политехника, 2001. – Ч. 1. – 576 с.

3 **Палей, М. А.** Допуски и посадки: справочник в 2 ч. / М. А. Палей. – 8-е изд., перераб. и доп. – Санкт-Петербург: Политехника, 2001. – Ч. 2. – 608 с.

4 **Якушев, А. И.** Взаимозаменяемость, стандартизация и технические измерения / А. И. Якушев, Л. Н. Воронцов, Н. М. Федотов. – 6-е изд., перераб. и доп. – Москва: Машиностроение, 1987. – 352 с.

5 **ГОСТ 2.403–75.** Правила выполнения чертежей цилиндрических зубчатых колес. – Москва: Изд-во стандартов, 1982. – 23 с.

6 **Марков, А. Л.** Измерение зубчатых колес / А. Л. Марков. – Ленинград: Машиностроение, 1977. – 275 с.

7 ГОСТ 2.105-95. Общие требования к текстовым документам. - Москва: Изд-во стандартов, 1995. – 50 с.

8 **ГОСТ 3325–85.** Подшипники качения. Поля допусков и технические требования к посадочным поверхностям валов и корпусов. Посадки. – Москва: Изд-во стандартов, 1985. – 21 с.

9 **Сергеев, А. Г.** Метрология, стандартизация и сертификация: учебник для вузов / А. Г. Сергеев, В. В. Терегеря. – Москва: Юрайт, 2010. – 820 с.

10 **Аристов, А. И.** Метрология, стандартизация и сертификация: учебник / А. И. Аристов, Л. И. Карпов. – Москва: Академия, 2008. – 384 с.

## **Приложение А (справочное)**

![](_page_27_Picture_151.jpeg)

Таблица А.1 – Распределение Стьюдента *t<sup>р</sup>*

| $\boldsymbol{Z}$ | $\boldsymbol{0}$ | $\mathbf{1}$ | $\overline{2}$ | $\overline{3}$ | $\overline{4}$ | 5    | 6    | $\overline{7}$ | 8    | 9    |
|------------------|------------------|--------------|----------------|----------------|----------------|------|------|----------------|------|------|
| 0,0              | 0,3989           | 3989         | 3989           | 3988           | 3986           | 3984 | 3982 | 3980           | 3977 | 3973 |
| 0,1              | 3970             | 3965         | 3961           | 3956           | 3951           | 3945 | 3939 | 3932           | 3925 | 3918 |
| 0,2              | 3910             | 3902         | 3894           | 3885           | 3876           | 3867 | 3857 | 3847           | 3836 | 3825 |
| 0,3              | 3814             | 3802         | 6790           | 3778           | 3765           | 3752 | 3739 | 3726           | 3712 | 3697 |
| 0,4              | 3683             | 3668         | 3653           | 3637           | 3621           | 3605 | 3589 | 3572           | 3555 | 3538 |
| 0,5              | 3521             | 3503         | 3485           | 3467           | 3448           | 3429 | 3410 | 3391           | 3372 | 3392 |
| 0,6              | 3332             | 3312         | 3292           | 3271           | 3251           | 3230 | 3209 | 3187           | 3166 | 3144 |
| 0,7              | 3123             | 3101         | 3079           | 3059           | 3034           | 3011 | 2989 | 2966           | 2943 | 2920 |
| 0,8              | 2897             | 2874         | 2850           | 2827           | 2803           | 2780 | 2756 | 2732           | 2709 | 2685 |
| 0,9              | 2661             | 2637         | 2613           | 2589           | 2565           | 2541 | 2516 | 2492           | 2468 | 2444 |
| 1,0              | 0,2420           | 2396         | 2371           | 2347           | 2323           | 2299 | 2275 | 2251           | 2227 | 2203 |
| 1,1              | 2179             | 2155         | 2131           | 2107           | 2083           | 2059 | 2036 | 2012           | 1989 | 1965 |
| 1,2              | 1942             | 1919         | 1895           | 1872           | 1849           | 1826 | 1804 | 1781           | 1758 | 1736 |
| 1,3              | 1717             | 1691         | 1669           | 1647           | 1626           | 1604 | 1582 | 1561           | 1539 | 1518 |
| 1,4              | 1497             | 1476         | 1456           | 1435           | 1415           | 1394 | 1374 | 1354           | 1334 | 1315 |
| 1,5              | 1295             | 1276         | 1257           | 1238           | 1219           | 1200 | 1182 | 1163           | 1145 | 1127 |
| 1,6              | 1109             | 1092         | 1074           | 1057           | 1040           | 1023 | 1006 | 0989           | 0973 | 0957 |
| 1,7              | 0940             | 0925         | 0909           | 0893           | 0878           | 0863 | 0848 | 0833           | 0818 | 0804 |
| 1,8              | 0790             | 0775         | 0761           | 0748           | 0734           | 0721 | 0707 | 06694          | 0681 | 0669 |
| 1,9              | 0656             | 0644         | 0632           | 0620           | 0608           | 0596 | 0584 | 0573           | 0562 | 0551 |
| 2,0              | 0,0540           | 0529         | 0519           | 0508           | 0498           | 0488 | 0478 | 0468           | 0459 | 0449 |
| 2,1              | 0440             | 0431         | 0422           | 0413           | 0404           | 0396 | 0387 | 0379           | 0371 | 0363 |
| 2,2              | 0355             | 0347         | 0339           | 0332           | 0325           | 0317 | 0310 | 0303           | 0297 | 0290 |
| 2,3              | 0283             | 0277         | 0270           | 0264           | 0258           | 0252 | 0246 | 0241           | 0235 | 0229 |
| 2,4              | 0224             | 0219         | 0213           | 0208           | 0203           | 0198 | 0194 | 0189           | 0184 | 0180 |
| 2,5              | 0175             | 0171         | 0167           | 0163           | 0158           | 0154 | 0151 | 0147           | 0143 | 0139 |
| 2,6              | 0136             | 0132         | 0125           | 0126           | 0122           | 0119 | 0116 | 0113           | 0110 | 0107 |
| 2,7              | 0104             | 0101         | 0099           | 0096           | 0093           | 0091 | 0088 | 0086           | 0084 | 0081 |
| 2,8              | 0079             | 0077         | 0075           | 0073           | 071            | 0069 | 0067 | 0065           | 0063 | 0061 |
| 2,9              | 0060             | 0058         | 0056           | 0055           | 0053           | 0051 | 0050 | 0048           | 0047 | 0046 |
| 3,0              | 0,0044           | 0043         | 0042           | 0040           | 0039           | 0038 | 0037 | 0036           | 0035 | 0034 |
| 3,1              | 0033             | 0032         | 0031           | 0030           | 0029           | 0028 | 0027 | 0026           | 0025 | 0025 |
| 3,2              | 0024             | 0023         | 0022           | 0022           | 0021           | 0020 | 0020 | 0019           | 0018 | 0018 |
| 3,3              | 0017             | 0017         | 0016           | 0016           | 0015           | 0015 | 0014 | 0014           | 0013 | 0013 |
| 3,4              | 0012             | 0012         | 0012           | 0011           | 0011           | 0010 | 0010 | 0010           | 0009 | 0009 |
| 3,5              | 0009             | 0008         | 0008           | 0008           | 0008           | 0007 | 0007 | 0007           | 0007 | 0006 |
| 3,6              | 0006             | 0006         | 0006           | 0006           | 0005           | 0005 | 0005 | 0005           | 0005 | 0004 |
| 3,7              | 0004             | 0004         | 0004           | 0004           | 0004           | 0004 | 0003 | 0003           | 0003 | 0003 |
| 3,8              | 0003             | 0003         | 0003           | 0003           | 0003           | 0002 | 0002 | 0002           | 0002 | 0002 |

Таблица А.2 – Плотность вероятности нормального распределения  $(z) = \frac{1}{\sqrt{2\pi}} e^{-\frac{z^2}{2}}$ *z*  $f(z) = \frac{1}{\sqrt{2\pi i}}e^{-\frac{(z-\overline{z})^2}{2}}$ - $=$ 

2

|                  |                  |               |                                                                                                    |       |               |       | р                                                                           |       |                 |                                          |       |                     |                                                                                     |
|------------------|------------------|---------------|----------------------------------------------------------------------------------------------------|-------|---------------|-------|-----------------------------------------------------------------------------|-------|-----------------|------------------------------------------|-------|---------------------|-------------------------------------------------------------------------------------|
| $\boldsymbol{k}$ | 0,01             | 0,02          | 0,05                                                                                                    | 0,10  | 0,20          | 0,30  | 0,50                                                                        | 0,70  | 0,80            | 0,90                                     | 0,95  | 0,98                | 0,99                                                                                |
| 1                | 0.0001           | 0,0006        | 0,0039                                                                                                    |       | 0,0158 0,0642 | 0,148 | 0,455                                                                       | 1,074 | 1,42            | 2,706                                    | 3,841 | 5,412               | 6,635                                                                               |
| $\overline{2}$   | 0,0201           | 0,0404        | 0,103                                                                                                    | 0,211 | 0,446         | 0,713 | 1,389                                                                       | 2,408 | 3,219           | 4,605                                    | 5,991 | 7,824               | 9,210                                                                               |
| 3                | 0,115            | 0,185         | 0,352                                                                                                    | 0,584 | 1,005         | 1,424 | 2,366                                                                       | 3,665 | 4,642           | 6,251                                    | 7,815 | 9,837               | 11,345                                                                              |
| $\overline{4}$   | 0,297            | 0,429         | 0,711                                                                                                    | 1,064 | 1,649         | 2,195 | 3,357                                                                       | 4,878 | 5,989           | 7,779                                    |       |                     | 9,488 11,668 13,277                                                                 |
| 5                | 0,554            | 0,752         | 1,145                                                                                                    | 1,610 | 2,343         | 3,000 | 4,351                                                                       | 6,064 | 7,289           | 9,236                                    |       |                     | 11,07 13,388 15,086                                                                 |
| 6                | 0,872            | 1,134         | 1,635                                                                                                    | 2,204 | 3,070         | 3,828 | 5,348                                                                       | 7,231 | 8,558           |                                          |       |                     | 10,645 12,59 15,033 16,812                                                          |
| $\overline{7}$   | 1,239            | 1,564         | 2,167                                                                                                    | 2,833 | 3,822         | 4,671 | 6,346                                                                       | 8,383 | 9,803           | 12,017                                   |       |                     | 14,06 16,622 18,475                                                                 |
| 8                | 1,646            | 2,032         | 2,733                                                                                                    | 3,490 | 4,594         | 5,527 | 7,344                                                                       | 9,524 | 11,03           |                                          |       |                     | 13,362 15,50 18,168 20,090                                                          |
| 9                | 2,088            | 2,532         | 3,325                                                                                                    | 4,168 | 5,380         | 6,393 | 8,343                                                                       |       |                 |                                          |       |                     | 10,65   12,24   14,684   16,92   19,679   21,666                                    |
| 10               | 2,558            | 3,059         | 3,940                                                                                                    | 4,865 | 6,179         | 7,267 | 9,342                                                                       |       | $11,78$   13,44 |                                          |       |                     | 15,987 18,30 21,161 23,209                                                          |
| 11               | 3,053            | 3,609         | 4,575                                                                                                    | 5,578 | 6,989         |       | 8,148   10,341                                                              |       |                 |                                          |       |                     | 12,89   14,63   17,275   19,67   22,618   24,725                                    |
| 12               | 3,571            | 4,178         | 5,226                                                                                                    | 6,304 | 7,807         |       | 9,034   11,340                                                              | 14,01 | 15,81           |                                          |       |                     | 18,549 21,02 24,054 26,217                                                          |
| 13               | 4,107            | 4,765         | 5,892                                                                                                    | 7,042 | 8,634         |       | 9,926   12,340                                                              | 15,12 |                 | 16,98   19,812   22,36   25,472   27,688 |       |                     |                                                                                     |
| 14               | 4,660            | 5,368         | 6,571                                                                                                    | 7,790 |               |       | 9,467   10,821   13,339   16,22   18,15   21,064   23,68   26,873   29,141  |       |                 |                                          |       |                     |                                                                                     |
| 15               | 5,229            | 5,985         | 7,261                                                                                                    |       |               |       |                                                                             |       |                 |                                          |       |                     | 8,547   10,307   11,721   14,339   17,32   19,31   22,307   24,99   28,259   30,578 |
| 16               | 5,812            | 6,614         | 7,962                                                                                                    |       |               |       |                                                                             |       |                 |                                          |       |                     | 9,312 11,152 12,624 15,338 18,42 20,46 23,542 26,29 29,633 32,000                   |
| 17               | 6,408            | 7,255         | 8,672                                                                                                    |       |               |       | 10,085  12,002  13,531  16,338  19,51  21,62  24,769  27,59  30,995  33,409 |       |                 |                                          |       |                     |                                                                                     |
| 18               | 7,015            | 7,906         | 9,390                                                                                                    |       |               |       | 10,865  12,857  14,440  17,338  20,60  22,76  25,989  28,87  32,346  34,805 |       |                 |                                          |       |                     |                                                                                     |
| 19               | 7,633            | 8,567         | 10,117                                                                                                    |       |               |       | $ 11,651 13,716 15,352 18,338 21,69 23,90 27,204 30,14 33,687 36,191$       |       |                 |                                          |       |                     |                                                                                     |
| 20               | 8,260            | 9,237         | 10,851  12,444   14,578   16,266   19,337   22,78   25,04   28,412   31,41   35,020   37,566                    |       |               |       |                                                                             |       |                 |                                          |       |                     |                                                                                     |
| 21               | 8,897            | 9,915         | 11,591   13,240   15,445   17,182   20,337   23,86   26,17                                                      |       |               |       |                                                                             |       |                 |                                          |       |                     | 29,615 32,67 36,343 38,932                                                          |
| 22               | 9,542            | 10,600        | 12,338  14,041   16,314   18,101   21,337   24,94   27,30   30,813   33,92   37,659   40,289                    |       |               |       |                                                                             |       |                 |                                          |       |                     |                                                                                     |
| 23               |                  |               | 10,196   11,293   13,091   14,848   17,187   19,021   22,337   26,30   28,43   32,007   35,17   38,968   41,638 |       |               |       |                                                                             |       |                 |                                          |       |                     |                                                                                     |
| 24               | 10,856 11,992    |               | 13,848 15,659 18,062 19,943 23,337 27,096 29,553 33,19                                                          |       |               |       |                                                                             |       |                 |                                          |       | 36,41 40,270 42,980 |                                                                                     |
| 25               | 11,524 12,697    |               | 14,611                                                                                                    |       |               |       | $[16,473]$ 18,940 $[20,867]$ 24,337 $[28,172]$ 30,675 $[34,38]$             |       |                 |                                          |       | 37,65 41,566 44,314 |                                                                                     |
| 26               |                  | 12,198 13,409 | 15,379   17,292   19,820   21,792   25,336   29,246   31,795   35,56   38,88                                    |       |               |       |                                                                             |       |                 |                                          |       | 42,856 45,642       |                                                                                     |
| 27               |                  | 12,879 14,125 | 16,151   18,114  20,703   22,710   26,336   30,319   32,912   36,74                                             |       |               |       |                                                                             |       |                 |                                          | 40,11 | 44,140 46,963       |                                                                                     |
|                  | 28 13,565 14,847 |               | 16,928   18,939   21,588   23,647   27,336   31,391   34,027   37,92                                            |       |               |       |                                                                             |       |                 |                                          |       | 41,34 45,419 48,278 |                                                                                     |
|                  |                  |               | 29   14,256   15,574   17,708   19,768   22,475   24,577   28,336   32,461   35,139   39,09   42,56             |       |               |       |                                                                             |       |                 |                                          |       | 46,693 49,588       |                                                                                     |
| 30               |                  |               | 14,953 16,306 18,493 20,599 23,364 25,508 29,336 33,530 36,250 40,26 43,77                                      |       |               |       |                                                                             |       |                 |                                          |       |                     | 47,962 50,892                                                                       |

Таблица А.3 – Интегральная функция распределения Пирсона  $\chi^2$ . Значения  $\chi^2$ <sub>k *p*</sub> для различных *k* и *p* 

Таблица А.4 – Допускаемые погрешности измерения размеров по ГОСТ 8.051–82

В микрометрах

|                                                                                         | Квалитет |               |    |               |                |                |                |               |                |                           |     |               |
|-----------------------------------------------------------------------------------------|----------|---------------|----|---------------|----------------|----------------|----------------|---------------|----------------|---------------------------|-----|---------------|
| Номинальный                                                                             |          |               | 6  |               |                |                |                |               |                | 9                         |     | 10            |
| размер                                                                                  | Т        | $\delta$ изм. | T  | $\delta$ изм. | $\overline{T}$ | $\delta_{H3M}$ | $\overline{T}$ | $\delta$ изм. | $\overline{T}$ | $\delta_{\textsc{h3M}}$ . | T   | $\delta$ изм. |
| $\text{C}_B$ . б до 10                                                                  | 6        | 2,0           | 9  | 2,0           | 15             | 4,0            | 22             | 5,0           | 36             | 9                         | 58  | 12            |
| Св. 10 до 18                                                                            | 8        | 2,8           | 11 | 3,0           | 18             | 5,0            | 27             | 7,0           | 43             | 10                        | 70  | 14            |
| Св. 18 до 30                                                                            | 9        | 3,0           | 13 | 4,0           | 21             | 6,0            | 33             | 8,0           | 52             | 12                        | 84  | 18            |
| Св. 30 до 50                                                                            | 11       | 4,0           | 16 | 5,0           | 25             | 7,0            | 39             | 10,0          | 62             | 16                        | 100 | 20            |
| Св. 50 до 80                                                                            | 13       | 4,0           | 19 | 5,0           | 30             | 9,0            | 46             | 12,0          | 74             | 18                        | 120 | 30            |
| Св. 80 до 120                                                                           | 15       | 5,0           | 22 | 6,0           | 35             | 10,0           | 54             | 12,0          | 87             | 20                        | 140 | 30            |
| Примечание - Т - допуски размеров; $\delta_{H3M}$ . - допускаемые погрешности измерений |          |               |    |               |                |                |                |               |                |                           |     |               |

## Приложение Б (рекомендуемое)

Таблица Б.1 - Алгоритм расчета и выбора посадок для колец подшипников, испытывающих циркуляционное нагружение по минимальному расчетному натягу

![](_page_30_Picture_48.jpeg)

В таблице Б.1 приняты следующие обозначения:

 $R$  – радиальная нагрузка на опору, H;

 $N -$ коэффициент (для подшипников легкой серии  $N = 2,8$ , средней  $N = 2,3$ и тяжелой  $N = 2$ );

 $d$  – номинальный диаметр кольца подшипника, м;

 $\lceil \sigma \rceil$  - допустимое напряжение материала кольца при растяжении, Па (для подшипниковой стали  $\lceil \sigma \rceil$  = 400 · 10<sup>6</sup> Па).

Таблица Б.2 - Алгоритм расчета размерной цепи методом максимума-минимума

![](_page_30_Picture_49.jpeg)

Окончание таблины Б.2

![](_page_31_Picture_27.jpeg)

1 При наличии в размерной цепи стандартных изделий (подшипников, шпонок и т. п.) в процессе корректировки допусков на них следует установить допуски, предусмотренные соответствующими стандартами.

2 В таблице приняты следующие обозначения:

 $A_{\nu\alpha}$ ,  $A_{\nu\mu}$  – увеличивающие и уменьшающие звенья;

 $m, n$  – количество увеличивающих и уменьшающих звеньев

![](_page_32_Picture_7.jpeg)

## Таблица Б.3 - Алгоритм расчета размерной цепи теоретико-вероятностным методом

Окончание таблицы Б.3

![](_page_33_Picture_11.jpeg)

Таблица Б.4 - Алгоритм расчета размерной цепи методом регулирования

![](_page_33_Picture_12.jpeg)

Окончание таблицы Б.4

![](_page_34_Picture_18.jpeg)

2 В таблице приняты следующие обозначения:

 $T_{_{\text{MK}}}$  – допуск на изготовление компенсатора. В расчетах принять  $T_{_{\text{MK}}}$  = 40 мкм (по 10-му квалитету точности)

![](_page_35_Figure_0.jpeg)

Приложение В (рекомендуемое)

Рисунок В.1 - Чертеж зубчатого колеса

![](_page_36_Figure_0.jpeg)

Рисунок В.2 - Чертеж шпоночного соединения

![](_page_37_Figure_0.jpeg)

Рисунок В.3 – Чертеж подшипникового соединения

![](_page_38_Figure_0.jpeg)

Рисунок В.4 - Чертеж редуктора